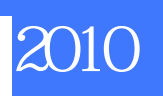

版 次:1

印刷时间:2013年01月01日 16

ISBN 9787563533466

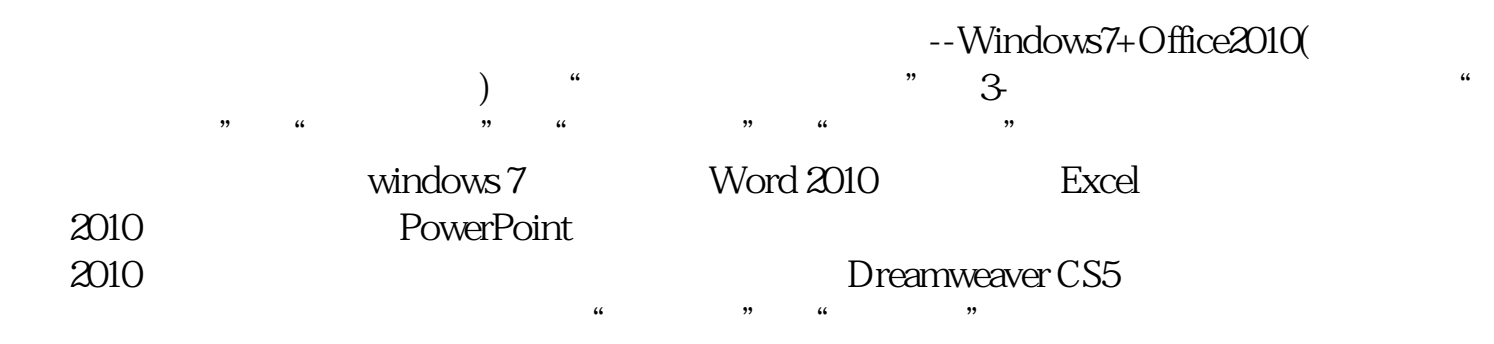

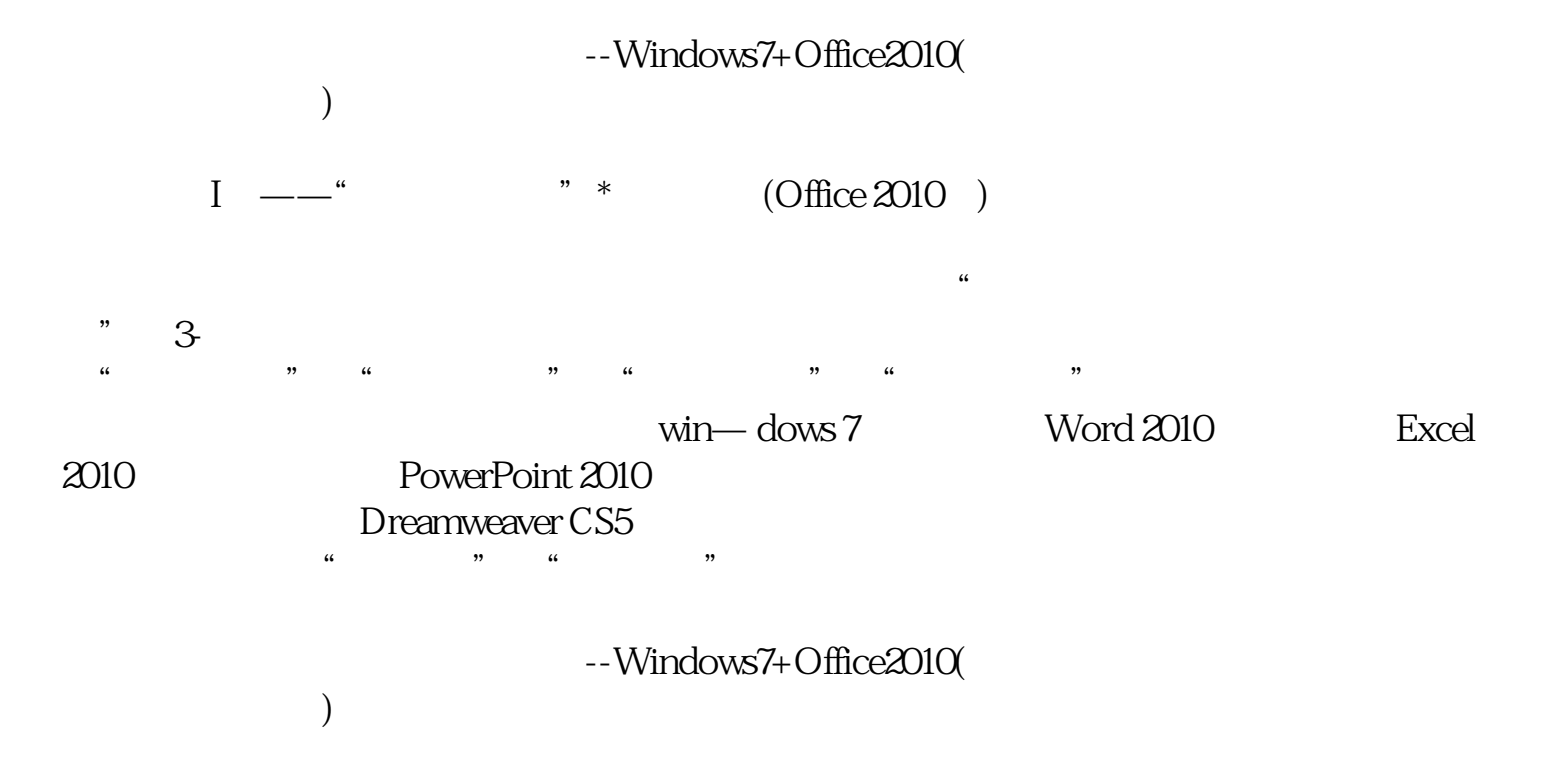

 $\sim$  3-and 2-and 2-and 2-and 2-and 2-and 2-and 2-and 2-and 2-and 2-and 2-and 2-and 2-and 2-and 2-and 2-and 2-and 2-and 2-and 2-and 2-and 2-and 2-and 2-and 2-and 2-and 2-and 2-and 2-and 2-and 2-and 2-and 2-and 2-and 2-and

Internet

 ${\rm FTP}$ 

Windows 7

Word 2010

项目四 "开始"菜单的应用

word

Excel 2010

任务二 个人卡拉OK的录制

Flash

EndNote

 $\alpha$  and  $\alpha$   $\beta$ 

 $\frac{1}{2}$  and  $\frac{1}{2}$  and  $\frac{1}{2}$  a

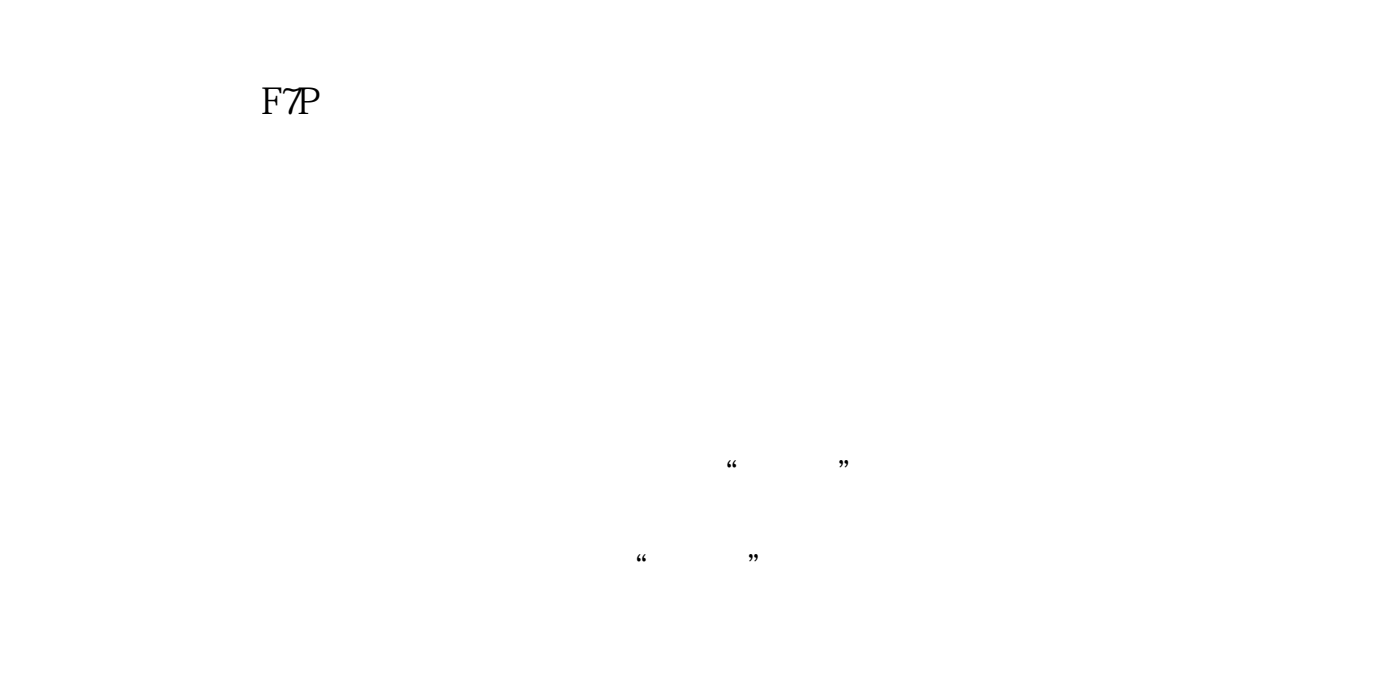

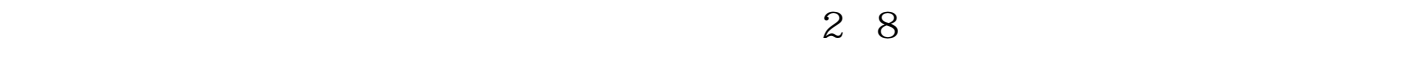

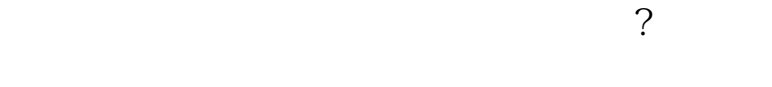

 $CPU$ 

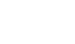

[显示全部信息](javascript:void(0);)

F7P

 $\frac{1}{2}$  , and  $\frac{1}{2}$  , and  $\frac{1}{2}$  , and  $\frac{1}{2}$  , and  $\frac{1}{2}$  , and  $\frac{1}{2}$  , and  $\frac{1}{2}$  , and  $\frac{1}{2}$  , and  $\frac{1}{2}$  , and  $\frac{1}{2}$  , and  $\frac{1}{2}$  , and  $\frac{1}{2}$  , and  $\frac{1}{2}$  , and  $\frac{1}{2}$  , a

 $\alpha$  and  $\alpha$  is the sympath  $\alpha$ 

本站所提供下载的PDF图书仅提供预览和简介,请支持正版图书。 www.tushupdf.com